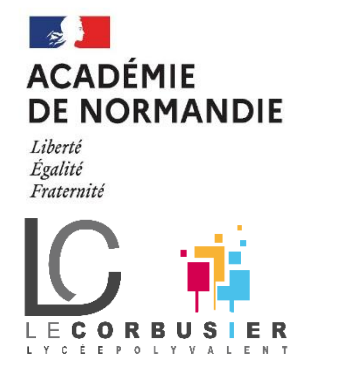

## Présentation de l'activité

**Activité :** Étude d'un train d'engrenages

**Classe concernée :** Classes de 1ère ou Terminale

**Membres de l'équipe concernés :** Enseignement professionnel

## **Objectif de l'activité :**

L'activité suivante propose de fournir tous les éléments permettant aux enseignants de réaliser par découpage laser, une maquette d'un train d'engrenages afin d'en faire l'étude approfondie en lien avec le référentiel de formation.

L'ensemble de l'étude est entièrement numérique avec un QCM réalisé sur « Quizinière » (Interface développée par Canopé) ainsi que l'usage du logiciel ALGODOO.

## **Préparation de l'activité :**

L'activité ne peut pas être menée par les élèves s'ils ne disposent pas de la maquette.

Par conséquent, celle-ci peut être réalisée par l'établissement s'il dispose d'une machine à découpe Laser.

Dans le cas contraire, l'établissement et l'enseignant à l'origine de cette activité peuvent fournir cette maquette sur demande et moyennant un paiement en objet confectionné.

Une demande doit être effectuée à l'adresse suivante : [martial.quesnel@ac-normandie.fr](mailto:martial.quesnel@ac-normandie.fr)

L'ensemble de cette activité est rythmée par un QCM mis à disposition qui devra être placé via le lien fourni sur l'interface « Quizinière ».

Cette interface est gratuite et institutionnelle. Elle nécessite uniquement la création d'un compte qui doit être créé avec les identifiants académiques.

Lien vers l'interface : <https://www.quiziniere.com/>

Une fois le QCM récupéré dans l'interface créée, il suffira de diffuser celui-ci auprès des élèves via un lien ou un QR Code édité par l'interface.

Des tutoriels sont disponibles pour s'approprier les usages.

Lien vers l'activité à diffuser : <https://www.quiziniere.com/exercices/partage/KR243W67GL>

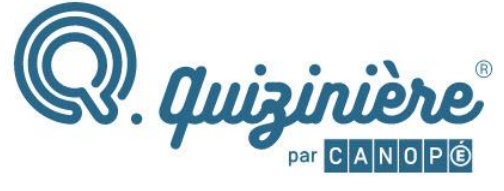

## **Logiciel ALGODOO :**

Ce logiciel gratuit permet de simuler des fonctionnements mécaniques et notamment les systèmes de cette activité. Il est un outil particulièrement adapté pour la compréhension des transmissions par engrenages, l'interprétation et la vérification des résultats obtenus par le calcul.

Lien vers le téléchargement de ce logiciel : <http://www.algodoo.com/download/>

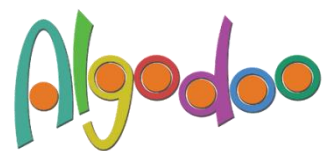

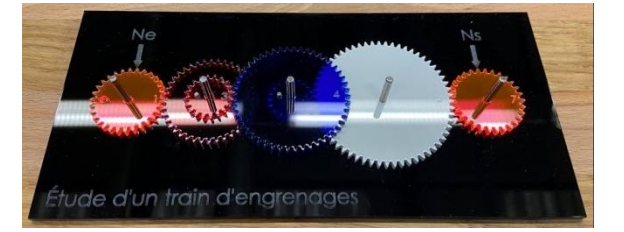